# Wortlaut der für die Packungsbeilage vorgesehenen Angaben

# **Gebrauchsinformation: Information für Patienten**

## TAPTIQOM 15 Mikrogramm/ml + 5 mg/ml Augentropfen, Lösung Tafluprost/Timolol

# Lesen Sie die gesamte Packungsbeilage sorgfältig durch, bevor Sie mit der Anwendung dieses Arzneimittels beginnen, denn sie enthält wichtige Informationen.

- Heben Sie die Packungsbeilage auf. Vielleicht möchten Sie diese später nochmals lesen.
- Wenn Sie weitere Fragen haben, wenden Sie sich an Ihren Arzt, Apotheker oder das medizinische Fachnersonal.
- Dieses Arzneimittel wurde Ihnen persönlich verschrieben. Geben Sie es nicht an Dritte weiter. Es kann anderen Menschen schaden, auch wenn diese die gleichen Beschwerden haben wie Sie.
- Wenn Sie Nebenwirkungen bemerken, wenden Sie sich an Ihren Arzt, Apotheker oder das medizinische Fachpersonal. Dies gilt auch für Nebenwirkungen, die nicht in dieser Packungsbeilage angegeben sind. Siehe Abschnitt 4.

### Was in dieser Packungsbeilage steht

- Was ist TAPTIQOM und wofür wird es angewendet? 1.
- Was sollten Sie vor der Anwendung von TAPTIQOM beachten?  $2.$
- $\overline{3}$ . Wie ist TAPTIOOM anzuwenden?
- Welche Nebenwirkungen sind möglich?  $\overline{4}$ .
- Wie ist TAPTIOOM aufzubewahren?  $5<sup>7</sup>$
- Inhalt der Packung und weitere Informationen 6.

#### $\mathbf{1}$ Was ist TAPTIOOM und wofür wird es angewendet?

### Um welche Art von Arzneimittel handelt es sich und wie wirkt es?

TAPTIQOM Augentropfen enthalten Tafluprost und Timolol. Tafluprost gehört zu einer Gruppe von Arzneimitteln, die als Prostaglandinanaloga bezeichnet werden, und Timolol gehört zu einer Gruppe von Arzneimitteln, die als Betarezeptorenblocker bezeichnet werden. Die beiden Stoffe Tafluprost und Timolol ergänzen sich und verringern gemeinsam den Druck im Auge. TAPTIQOM wird angewendet, wenn der Druck im Auge zu hoch ist.

### Wofür wird das Arzneimittel angewendet?

TAPTIOOM wird bei Erwachsenen zur Behandlung einer Glaukomform, die Offenwinkel-Glaukom genannt wird, und zur Behandlung einer Erkrankung, die als okuläre Hypertension bezeichnet wird, angewendet.

Beide Erkrankungen hängen mit einer Erhöhung des Drucks im Inneren des Auges zusammen und können letztendlich Ihr Sehvermögen beeinträchtigen.

#### $2.$ Was sollten Sie vor der Anwendung von TAPTIQOM beachten?

# **TAPTIOOM** darf nicht angewendet werden.

- wenn Sie allergisch gegen Tafluprost, Timolol, Betablocker oder einen der in Abschnitt 6.  $\bullet$ genannten sonstigen Bestandteile dieses Arzneimittels sind.
- wenn Sie zur Zeit oder in der Vergangenheit Probleme mit der Atmung haben oder hatten, wie  $\bullet$ z. B. Asthma oder schwere chronisch-obstruktive Bronchitis (schwere Lungenerkrankung, die zu pfeifendem Atem, Schwierigkeiten beim Atmen und/oder lang andauerndem Husten führen kann)
- wenn Sie einen langsamen Puls, Herzinsuffizienz oder Herzrhythmusstörungen (unregelmäßige  $\bullet$ Herzschläge) haben.

# Warnhinweise und Vorsichtsmaßnahmen

Bitte sprechen Sie mit Ihrem Arzt, Apotheker oder dem medizinischen Fachpersonal, bevor Sie TAPTIOOM anwenden.

# Bevor Sie mit der Anwendung dieses Arzneimittels beginnen, informieren Sie Ihren Arzt, ob Sie derzeit oder in der Vergangenheit eine der folgenden Erkrankungen haben oder hatten:

- Koronare Herzkrankheit (Symptome sind Schmerzen oder Engegefühl im Brustkorb,  $\bullet$ Atemlosigkeit oder Erstickungsgefühl), Herzinsuffizienz, niedriger Blutdruck
- Störungen der Herzfrequenz wie langsamer Herzschlag  $\bullet$
- Atmungsprobleme, Asthma oder chronisch-obstruktive Lungenerkrankung
- Eingeschränkte Blutzirkulation (wie Raynaud-Krankheit oder Raynaud-Syndrom)
- Diabetes, weil Timolol die Anzeichen und Symptome einer Unterzuckerung (Hypoglykämie) verschleiern kann
- Überaktivität der Schilddrüse, da Timolol möglicherweise Anzeichen und Symptome von  $\bullet$ Schilddrüsenerkrankungen maskieren kann
- Allergien oder anaphylaktische Reaktionen  $\bullet$
- Myasthenia gravis (eine seltene Erkrankung, die Muskelschwäche verursacht)
- andere Augenkrankheiten: z. B. Erkrankung der Hornhaut (durchsichtige Haut auf der Oberfläche des Auges) oder eine Krankheit, die eine Augenoperation erfordert.

## Informieren Sie Ihren Arzt, wenn Sie Folgendes haben:

- Nierenprobleme
- Leberprobleme  $\bullet$

Beachten Sie, dass TAPTIQOM folgende Wirkungen haben kann und dass einige dieser Wirkungen dauerhaft sein können:

**TAPTIOOM** kann

- die Länge. Dicke, Farbe und/oder Anzahl Ihrer Augenwimpern erhöhen und zu einem  $\bullet$ ungewöhnlichen Wachstum von Haaren auf Ihren Augenlidern führen.
- eine Dunklerfärbung der Haut um das Auge verursachen. Wischen Sie überschüssige  $\bullet$ Flüssigkeit von der Haut ab. Dies verringert das Risiko, dass die Haut dunkler wird.
- die Farbe Ihrer Iris (der farbige Teil Ihres Auges) verändern. Wenn TAPTIQOM nur an einem  $\bullet$ Auge angewendet wird, kann sich die Farbe des behandelten Auges dauerhaft von der des anderen Auges unterscheiden.
- an Stellen, an denen die Lösung wiederholt mit der Hautoberfläche in Kontakt kommt,  $\bullet$ Haarwuchs verursachen.

Informieren Sie Ihren Arzt, bevor Sie sich einer Operation unterziehen, dass Sie TAPTIQOM anwenden, weil Timolol die Wirkung mancher Arzneimittel während der Anästhesie verändern kann.

# **Kinder und Jugendliche**

TAPTIOOM wird nicht zur Anwendung bei Kindern und Jugendlichen unter 18 Jahren empfohlen. da keine ausreichenden Daten zur Sicherheit und Wirksamkeit in dieser Altersgruppe zur Verfügung stehen.

## Auswirkungen bei Fehlgebrauch zu Dopingzwecken

Die Anwendung von TAPTIQOM 15 Mikrogramm/ml + 5 mg/ml Augentropfen, Lösung kann bei Dopingkontrollen zu positiven Ergebnissen führen.

### Anwendung von TAPTIQOM zusammen mit anderen Arzneimitteln

Informieren Sie Ihren Arzt oder Apotheker, wenn Sie andere Arzneimittel anwenden, kürzlich andere Arzneimittel angewendet haben oder beabsichtigen, andere Arzneimittel anzuwenden. TAPTIOOM kann andere Arzneimittel beeinflussen oder durch sie beeinflusst werden. Informieren Sie Ihren Arzt insbesondere, wenn Sie folgende Arzneimittel anwenden oder anwenden möchten:

- andere Augentropfen zur Behandlung des Glaukoms  $\bullet$
- Arzneimittel zur Behandlung von erhöhtem Blutdruck
- Arzneimittel für das Herz
- Arzneimittel zur Behandlung von Zuckerkrankheit (Diabetes)
- Chinidin (zur Behandlung von Herzerkrankungen und einigen Formen der Malaria)
- die Antidepressiva Fluoxetin oder Paroxetin.  $\bullet$

Wenn Sie andere Arzneimittel im Auge anwenden, warten Sie zwischen dem Anwenden von TAPTIQOM und dem anderen Arzneimittel mindestens 5 Minuten.

### **Kontaktlinsen**

Entfernen Sie die Kontaktlinsen vor der Anwendung der Augentropfen und warten Sie mindestens 15 Minuten, bevor Sie Ihre Kontaktlinsen wieder einsetzen.

### Schwangerschaft, Stillzeit und Fortpflanzungsfähigkeit

Wenn Sie schwanger sind oder stillen, oder wenn Sie vermuten, schwanger zu sein oder beabsichtigen, schwanger zu werden, fragen Sie vor der Anwendung dieses Arzneimittels Ihren Arzt um Rat. Wenn Sie schwanger werden können, müssen Sie während der Behandlung mit TAPTIQOM eine wirksame Methode zur Empfängnisverhütung anwenden. Wenden Sie TAPTIOOM nicht an, wenn Sie schwanger sind, außer Ihr Arzt hat es Ihnen verordnet. Sie sollten TAPTIQOM während der Stillzeit nicht anwenden.

### Verkehrstüchtigkeit und Fähigkeit zum Bedienen von Maschinen

TAPTIQOM kann Nebenwirkungen wie verschwommenes Sehen verursachen, was Ihre Fähigkeit ein Fahrzeug zu führen oder Maschinen zu bedienen beeinträchtigen könnte. Fahren Sie nicht oder bedienen Sie keine Maschinen, bis Sie sich wieder gut fühlen und klar sehen.

# **TAPTIQOM** enthält Phosphatpuffer

Dieses Arzneimittel enthalt enthält etwa 0.039 mg Phosphate pro Tropfen entsprechend 1.3 mg/ml. Wenn Sie an einer schweren Schädigung der Hornhaut (durchsichtige Schicht an der Vorderseite des Auges) leiden, können Phosphate während der Behandlung in sehr seltenen Fällen Trübungen (wolkige Flecken) der Hornhaut durch Kalkablagerungen verursachen.

#### $\overline{3}$ . Wie ist TAPTIQOM anzuwenden?

Wenden Sie dieses Arzneimittel immer genau nach Absprache mit Ihrem Arzt oder Apotheker an. Fragen Sie bei Ihrem Arzt oder Apotheker nach, wenn Sie sich nicht sicher sind.

Die empfohlene Dosis beträgt einmal täglich 1 Tropfen TAPTIQOM in das Auge oder in die Augen. Geben Sie nicht mehr Tropfen ins Auge und wenden Sie die Tropfen nicht häufiger an, als Ihr Arzt Ihnen angegeben hat. Dies könnte TAPTIQOM weniger wirksam machen. Wenden Sie TAPTIQOM nur dann in beiden Augen an, wenn Ihr Arzt es Ihnen so verordnet hat.

Nur zur Anwendung als Augentropfen. Nicht verschlucken.

Achten Sie darauf, dass die Tropferspitze des Mehrdosenbehältnisses nicht mit dem Auge oder der Haut um das Auge in Berührung kommt. Sie könnte Verletzungen am Auge verursachen. Sie könnte auch mit Bakterien kontaminiert werden und eine Augeninfektion auslösen, die zu schweren Schäden am Auge bis hin zu Sehverlust führen kann. Um mögliche Verunreinigungen des Mehrdosenbehältnisses zu vermeiden, sollten Sie darauf achten, dass die Tropferspitze des Mehrdosenbehältnisses keine Oberflächen berührt.

## **Hinweise zur Anwendung:**

Wenn Sie das Behältnis das erste Mal benutzen, sollten Sie, bevor Sie einen Tropfen in Ihr Auge tropfen, zunächst die Verwendung des Behältnisses üben, indem Sie die Flasche langsam zusammendrücken und einen Tropfen in die Luft - weg vom Auge - abgeben.

Wenn Sie dann sicher sind, dass Sie nur einen Tropfen pro Anwendung abgeben können, suchen Sie sich eine zum Eintropfen der Augentropfen bequeme Haltung (Sie können sich hinsetzen, auf dem Rücken liegen oder vor einem Spiegel stehen).

## Vor Anwendung eines neuen Behältnisses:

Verwenden Sie das Behältnis nicht, wenn der Beutel beschädigt ist, oder wenn der Plastikring um den Flaschenhals fehlt oder beschädigt ist. Öffnen Sie den Beutel entlang der gestrichelten Linie. Notieren Sie das Datum, an dem Sie das Behältnis geöffnet haben an der Stelle auf dem äußeren Karton, die für das Datum vorgesehen ist.

1 Waschen Sie sich die Hände

2. Beim ersten Öffnen des Behältnisses entfernen Sie den manipulationssicheren Ring der Verschlusskappe, indem Sie an der Lasche ziehen

3. Öffnen Sie das Behältnis, indem Sie die Verschlusskappe abziehen.

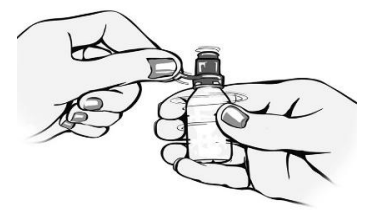

4. Bei der ersten Verwendung des Behältnisses verwerfen Sie zunächst einen oder mehrere Tropfen.

5. Halten Sie das Behältnis zwischen Daumen und Mittelfinger.

6. Neigen Sie den Kopf nach hinten oder legen Sie sich hin. Legen Sie Ihre Hand auf Ihre Stirn. Ihr Zeigfinger sollten in einer Linie mit Ihrer Augenbrauen sein.

Um eine mögliche Kontamination der Lösung zu vermeiden, achten Sie besonders darauf, dass die Spitze der Tropfflasche nicht mit Ihrem Auge, der Haut um das Auge oder Ihren Fingern in Berührung kommt.

7. Ziehen Sie das Unterlid mit der anderen Hand nach unten und schauen Sie nach oben. Drücken Sie die Flasche leicht zusammen und lassen Sie einen Tropfen in den Zwischenraum zwischen unterem Augenlid und Auge fallen. Bitte beachten Sie, dass es eine kleine Verzögerung zwischen Ihrem Drücken und dem Austreten des Tropfens geben kann. Drücken Sie die Flasche nicht zu fest.

8. Schließen Sie das Auge und drücken Sie mit dem Finger für etwa zwei Minuten auf den inneren Augenwinkel. Das hilft zu verhindern, dass der Tropfen über den Tränenkanal abfließt.

9. Wischen Sie überschüssige Lösung von der Haut um das Auge ab, um das Risiko einer Dunklerfärbung der Haut des Augenlids zu verringern.

10. Schütteln Sie die Flasche einmal nach unten um jegliche Flüssigkeitsreste von der Tropferspitze zu entfernen. Sie dürfen die Tropferspitze nicht berühren oder abwischen.

11. Setzen Sie die Verschlusskappe wieder auf und verschließen Sie das Behältnis fest.

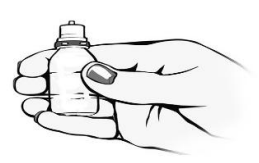

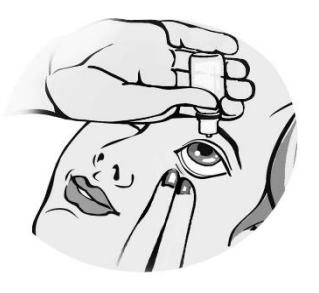

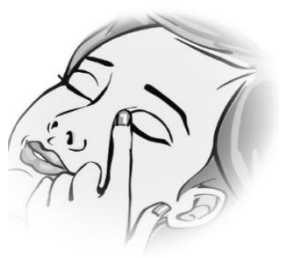

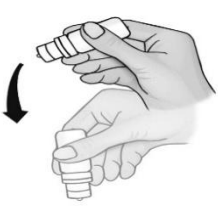

Eine Restmenge von etwa 1 ml, die nicht mehr dosiert werden kann, wird zurückbleiben. Versuchen Sie nicht, das Behältnis vollständig zu leeren. Gelangt ein Tropfen nicht in Ihr Auge, versuchen Sie es noch einmal.

Wenn Ihr Arzt Ihnen verordnet hat, Tropfen in beide Augen einzutropfen, wiederholen Sie die Schritte 7 bis 9 an Ihrem anderen Auge.

Wenn Sie andere Arzneimittel am Auge anwenden, warten Sie zwischen dem Anwenden von TAPTIQOM und dem anderen Arzneimittel mindestens 5 Minuten.

Wenn Sie eine größere Menge von TAPTIQOM angewendet haben als Sie sollten, kann Ihnen schwindelig werden oder Sie können Kopfschmerzen, Herz-Kreislauf-Symptome oder Probleme mit der Atmung bekommen. Falls erforderlich, fragen Sie einen Arzt um Rat.

Falls das Arzneimittel versehentlich geschluckt wird, fragen Sie einen Arzt um Rat.

Wenn Sie die Anwendung von TAPTIQOM vergessen haben, tropfen Sie einen Tropfen ein, sobald Sie das Versäumnis bemerken, und setzen Sie dann die Behandlung planmäßig fort. Falls die Anwendung der nächsten Dosis schon bald bevorsteht, lassen Sie die vergessene Dosis aus. Wenden Sie nicht die doppelte Menge an, wenn Sie die vorherige Anwendung vergessen haben.

Brechen Sie die Anwendung von TAPTIQOM nicht ohne Rücksprache mit Ihrem Arzt ab. Wenn Sie die Anwendung von TAPTIOOM abbrechen, wird der Augeninnendruck erneut ansteigen. Das kann zu einer bleibenden Schädigung des Auges führen.

Wenn Sie weitere Fragen zur Anwendung dieses Arzneimittels haben, wenden Sie sich an Ihren Arzt, Apotheker oder das medizinische Fachpersonal.

#### $\overline{\mathbf{4}}$ . Welche Nebenwirkungen sind möglich?

Wie alle Arzneimittel kann auch dieses Arzneimittel Nebenwirkungen haben, die aber nicht bei jedem auftreten müssen. Die meisten Nebenwirkungen sind nicht schwerwiegend.

Außer bei stark ausgeprägten Reaktionen können Sie die Behandlung mit den Augentropfen in der Regel fortsetzen. Falls Sie Bedenken haben, sprechen Sie mit Ihrem Arzt oder Apotheker.

# Die folgenden Nebenwirkungen von TAPTIQOM sind bekannt:

Häufige Nebenwirkungen (kann bis zu 1 von 10 Behandelten betreffen):

## **Augenerkrankungen**

Juckreiz am Auge. Reizung des Auges. Augenschmerzen. Augenrötung. Veränderung von Länge, Dicke und Anzahl der Augenwimpern. Fremdkörpergefühl im Auge. Verfärbung der Augenwimpern. Lichtempfindlichkeit. Verschwommenes Sehen.

Gelegentliche Nebenwirkungen (kann bis zu 1 von 100 Behandelten betreffen):

Erkrankungen des Nervensystems Kopfschmerzen.

Augenerkrankungen

Trockenes Auge. Rötung der Augenlider. Kleine punktförmige entzündete Stellen an der Augenoberfläche. Tränende Augen. Schwellung der Augenlider. Müde Augen. Entzündung der Augenlider. Entzündungen im Inneren des Auges. Beschwerden im Auge. Augenallergie. Augenentzündungen. Störendes Gefühl im Auge.

## Die folgenden zusätzlichen Nebenwirkungen durch die Wirkstoffe von TAPTIQOM (Tafluprost und Timolol) wurden berichtet und können daher auftreten, wenn Sie **TAPTIQOM** anwenden:

## Unter Tafluprost wurden die folgenden Nebenwirkungen berichtet:

Augenerkrankungen

Verminderung der Fähigkeit des Auges, Einzelheiten zu erkennen. Verfärbung der Iris (kann dauerhaft sein). Verfärbung der Haut um das Auge. Schwellung der Oberflächenmembranen des Auges. Ausfluss aus dem Auge. Pigmentierung (Färbung) der Oberflächenmembranen des Auges. Follikel (Knötchen) in den Oberflächenmembranen des Auges, Eingesunkenes Auge, Iritis/Uveitis (Entzündung des farbigen Teils des Auges). Makulaödem/cystoides Makulaödem (Schwellung der Netzhaut im Inneren des Auges, was zu einer Verschlechterung des Sehens führen kann). Erkrankungen der Haut

Ungewöhnliches Wachstum von Haaren auf den Augenlidern.

Erkrankungen der Atemwege

Verschlechterung von Asthma, Kurzatmigkeit.

## Unter Timolol wurden die folgenden Nebenwirkungen berichtet:

Erkrankungen des Immunsystems

Allergische Reaktionen einschließlich Schwellungen unter der Haut, Nesselsucht, Hautausschlag. Schwere, plötzliche, lebensbedrohliche allergische Reaktion. Juckreiz.

Stoffwechsel- und Ernährungsstörungen

Niedriger Blutzuckerspiegel.

Psychiatrische Erkrankungen

Depressionen. Schlafstörungen. Albträume. Gedächtnisverlust. Nervosität, Halluzination. Erkrankungen des Nervensystems

Schwindel. Ohnmacht. Ungewöhnliche Empfindungen (wie Kribbeln). Verstärkung der Anzeichen und Beschwerden einer Myasthenia gravis (Muskelerkrankung). Schlaganfall. Verminderung des Blutzuflusses zum Gehirn.

Augenerkrankungen

Entzündung der Hornhaut. Verringerte Empfindlichkeit der Hornhaut. Sehstörungen einschließlich Fehlsichtigkeit (in manchen Fällen infolge Absetzens einer Pupillen-verengenden Therapie). Herunterhängen des oberen Augenlids. Doppeltsehen. Verschwommenes Sehen und Ablösung der Schicht unter der Netzhaut, die Blutgefäße enthält, nach einer filtrierenden Operation, was Sehstörungen verursachen kann. Hornhauterosion.

Erkrankungen des Ohrs

Tinnitus (Ohrensausen)

Herzerkrankungen

Langsamer Herzschlag. Schmerzen im Brustbereich. Palpitationen (Herzklopfen). Ödeme (Flüssigkeitsansammlung). Änderungen im Rhythmus oder der Geschwindigkeit des Herzschlags. Stauungsherzinsuffizienz (Herzerkrankung mit Atemnot und Schwellungen der Füße und Beine aufgrund von Flüssigkeitsansammlung). Eine bestimmte Form der Herzrhythmusstörung. Herzinfarkt, Herzinsuffizienz.

Gefäßerkrankungen

Niedriger Blutdruck. Hinken. Raynaud-Syndrom, kalte Hände und Füße.

Erkrankungen der Atemwege

Verengung der Atemwege in der Lunge (vorwiegend bei Patienten mit bereits bestehenden Vorerkrankungen). Atembeschwerden. Husten.

Erkrankungen des Magen-Darm-Trakts

Übelkeit. Verdauungsstörungen. Durchfall. Mundtrockenheit. Geschmacksstörungen.

Bauchschmerzen, Erbrechen.

Erkrankungen der Haut

Haarausfall. Hautausschlag mit weiß-silbernem Aussehen (Psoriasis-artiger Ausschlag) oder Verschlimmerung einer Psoriasis. Hautausschlag.

Skelettmuskulatur- und Knochenerkrankungen Muskelschmerzen, die nicht durch körperliche Anstrengung verursacht sind. Gelenkschmerzen. Erkrankungen der Geschlechtsorgane und der Brustdrüse Peyronie-Krankheit (die eine Krümmung des Penis verursachen kann). Störung der Geschlechtsfunktion. Verminderte Libido. Allgemeine Erkrankungen Muskelschwäche/Müdigkeit. Durst.

In sehr seltenen Fällen entwickelten Patienten mit ausgeprägten Hornhautschädigungen unter der Behandlung mit phosphathaltigen Augentropfen Trübungen der Hornhaut durch Kalkablagerungen.

## Meldung von Nebenwirkungen

Wenn Sie Nebenwirkungen bemerken, wenden Sie sich an Ihren Arzt, Apotheker oder das medizinische Fachpersonal. Dies gilt auch für Nebenwirkungen, die nicht in dieser Packungsbeilage angegeben sind.

Sie können Nebenwirkungen auch direkt dem Bundesinstitut für Arzneimittel und Medizinprodukte, Abt. Pharmakovigilanz, Kurt-Georg-Kiesinger-Allee 3, D-53175 Bonn, Website: http://www.bfarm.de anzeigen.

Indem Sie Nebenwirkungen melden, können Sie dazu beitragen, dass mehr Informationen über die Sicherheit dieses Arzneimittels zur Verfügung gestellt werden.

#### 5. Wie ist TAPTIQOM aufzubewahren?

Bewahren Sie dieses Arzneimittel für Kinder unzugänglich auf.

Sie dürfen dieses Arzneimittel nach dem auf dem Behältnis, dem Folienbeutel und dem Umkarton nach "verwendbar bis" bzw. "verw. bis" angegebenen Verfalldatum nicht mehr verwenden. Das Verfalldatum bezieht sich auf den letzten Tag des angegebenen Monats.

Lagern Sie das ungeöffnete Behältnis im Kühlschrank (bei 2°C bis 8°C). Nicht einfrieren. Das Behältnis im Originalkarton aufbewahren, um den Inhalt vor Licht zu schützen.

Nach dem Öffnen des Behältnisses:

- Nicht über 25°C lagern. Nicht einfrieren.  $\bullet$
- Das Behältnis ohne den Folienbeutel im Originalkarton aufbewahren, um den Inhalt vor Licht zu schützen.
- Um Infektionen vorzubeugen müssen Sie das Behältnis spätestens 3 Monate nach dem ersten Öffnen entsorgen. Das Behältnis mit 3 ml Füllvolumen ist für eine Behandlungsdauer von 1 Monat vorgesehen, das Behältnis mit 5 ml Füllvolumen für 2 Monate und das Behältnis mit 7 ml Füllvolumen für 3 Monate.

Entsorgen Sie Arzneimittel niemals über das Abwasser (z.B. nicht über die Toilette oder das Waschbecken). Fragen Sie in Ihrer Apotheke, wie das Arzneimittel zu entsorgen ist, wenn Sie es nicht mehr verwenden. Sie tragen damit zum Schutz der Umwelt bei. Weitere Informationen finden Sie unter www.bfarm.de/arzneimittelentsorgung.

#### 6. **Inhalt der Packung und weitere Informationen**

# **Was TAPTIOOM enthält**

Die Wirkstoffe sind Tafluprost und Timolol. 1 ml Lösung enthält 15 Mikrogramm Tafluprost  $\bullet$ und 5 mg Timolol.

Die sonstigen Bestandteile sind Glycerol, Natriummonohydrogenphosphat-Dodecahydrat  $\bullet$ (Ph. Eur.), Natriumedetat (Ph. Eur.), Polysorbat 80, Salzsäure und/oder Natriumhydroxid zur pH-Einstellung und Wasser für Injektionszwecke.

### Wie TAPTIQOM aussieht und Inhalt der Packung

TAPTIQOM ist eine klare, farblose Flüssigkeit (Lösung), praktisch frei von sichtbaren Partikeln. Es sind Packungen mit einem durchsichtigen Plastikbehältnis mit 3 ml, 5 ml oder 7 ml Lösung erhältlich, oder Packungen mit 3 durchsichtigen Plastikbehältnissen mit je 3 ml Lösung. Die Plastikbehältnisse sind mit einer Kappe verschlossen. Jedes Behältnis ist in einem Folienbeutel verpackt.

Es werden möglicherweise nicht alle Packungsgrößen in den Verkehr gebracht.

### **Pharmazeutischer Unternehmer**

Santen Ov Niittyhaankatu 20 33720 Tampere Finnland

Örtlicher Vertreter: Santen GmbH Erika-Mann-Straße 21 80636 München Telefon-Nr.: 089 84 80 78-0 Telefax-Nr.: 089 84 80 78-60 Email: mail@santen.de

## **Hersteller**

Santen Oy Kelloportinkatu 1 33100 Tampere Finnland

## Dieses Arzneimittel ist in den Mitgliedstaaten des Europäischen Wirtschaftsraumes (EWR) unter der folgenden Bezeichnungen zugelassen

Belgien, Bulgarien, Dänemark, Deutschland, Estland, Finnland, Frankreich, Griechenland, Island, Irland, Kroatien, Lettland, Litauen, Luxemburg, Niederlande, Norwegen, Österreich, Portugal, Slowakische Republik, Slowenien, Spanien, Schweden, Tschechische Republik, Ungarn, Vereinigtes Königreich und Zypern:

**TAPTIQOM** 

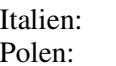

**LOYADA TAPTIQOM Multi** 

### Diese Packungsbeilage wurde zuletzt überarbeitet im September 2020.